# **รายงานผลการดำเนินงานตามมาตรการการจัดการความเสี่ยง ประจำปีงบประมาณ 2566**

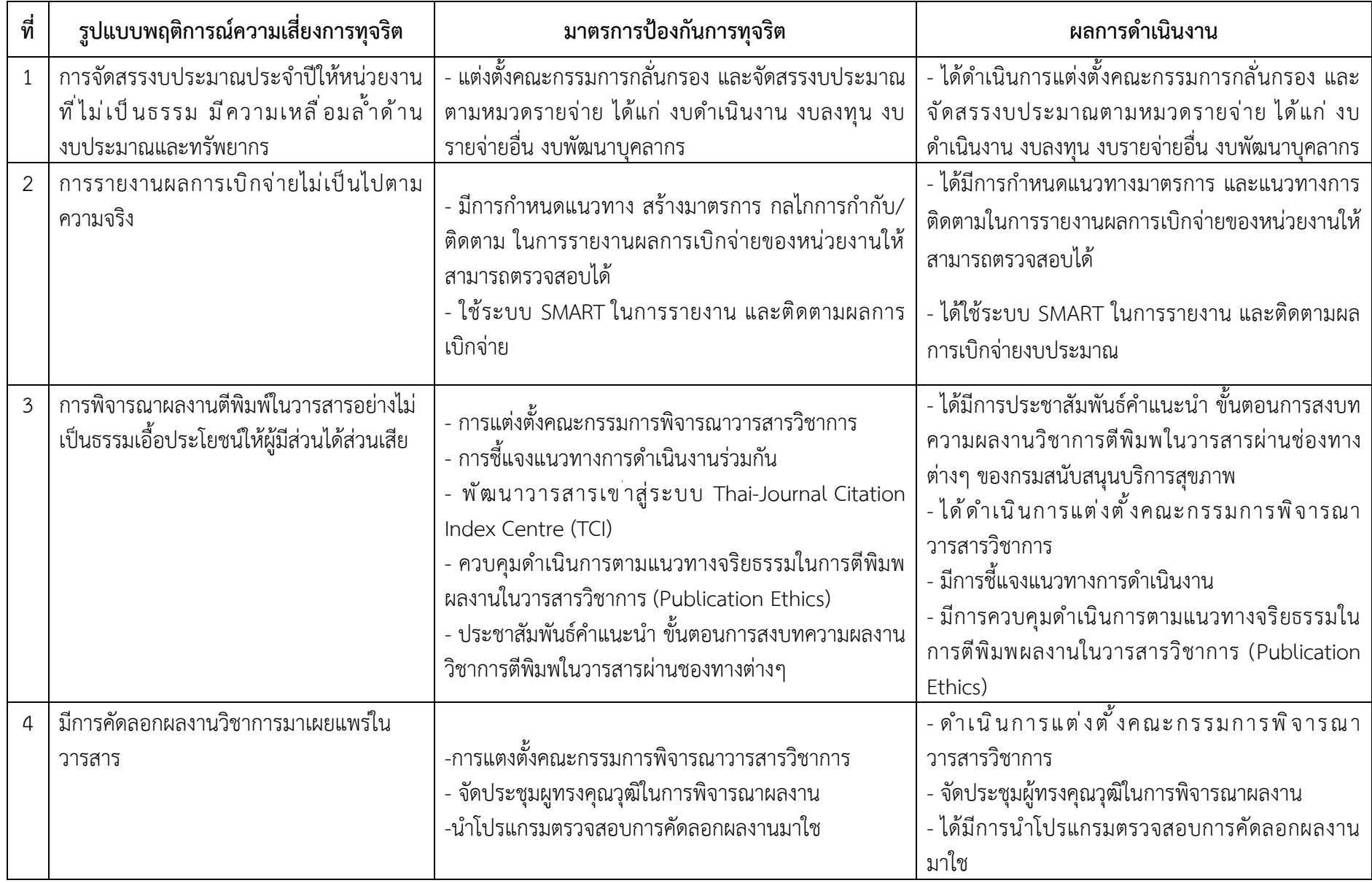

#### **หลักฐานเพิ่มเติม**

### **คำสั่งคณะกรรมการ**

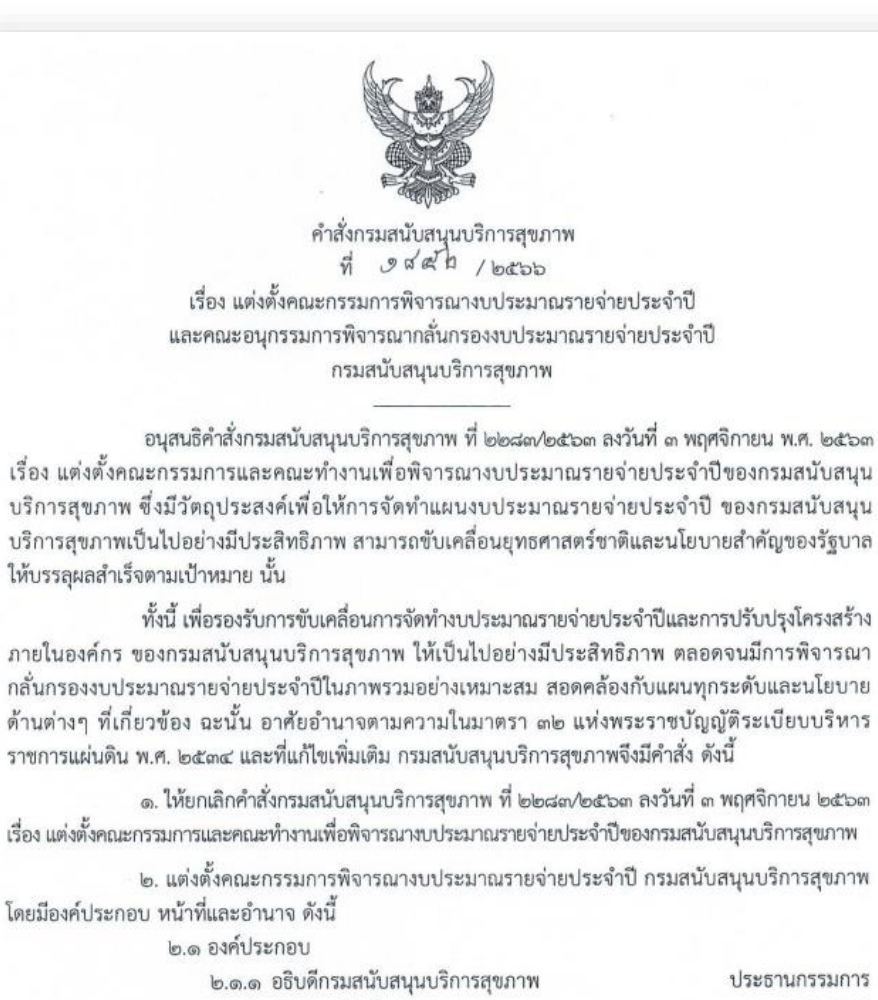

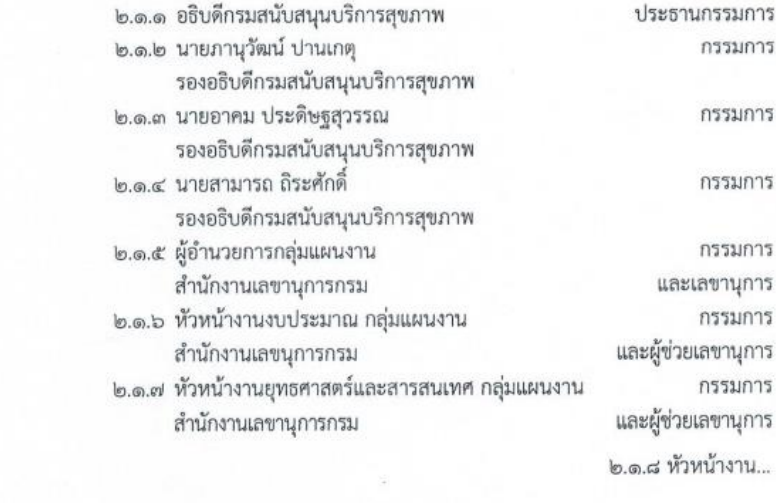

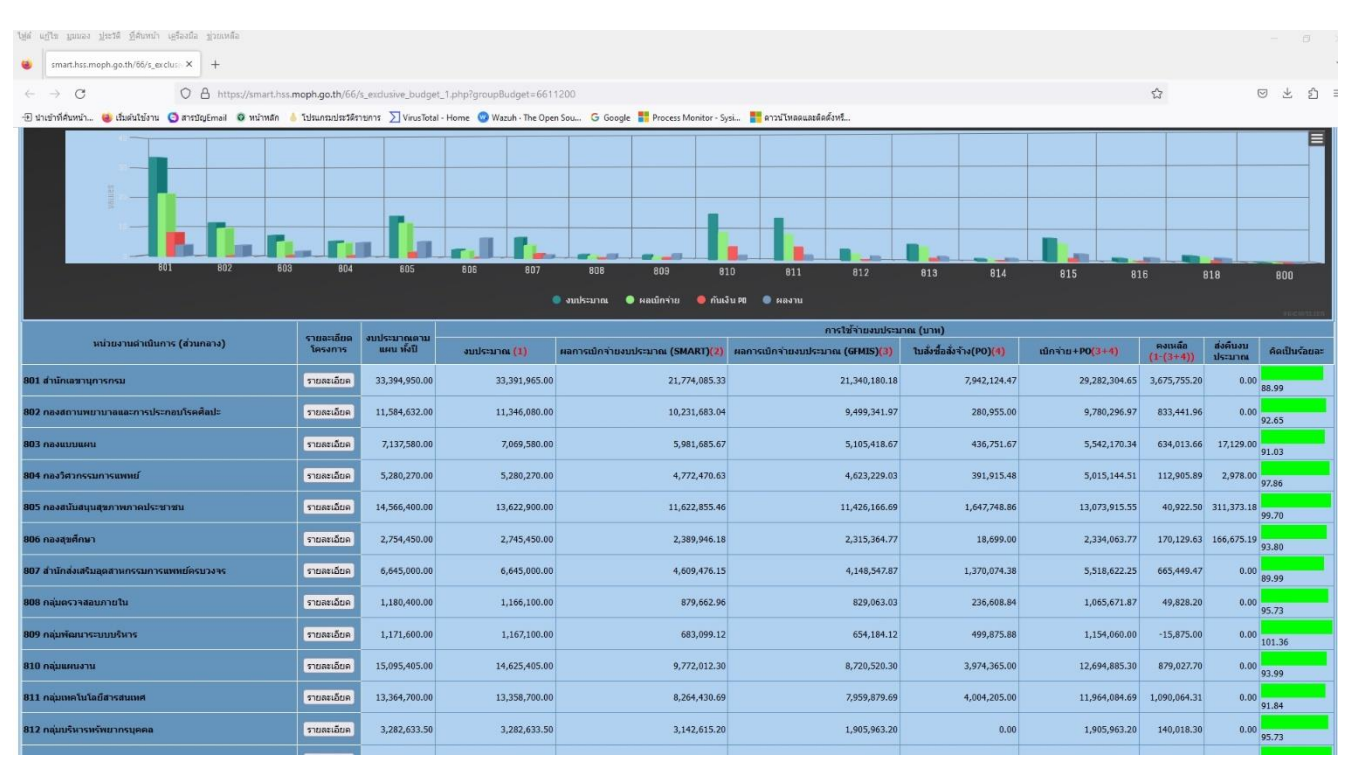

#### **ตัวอย่างการใช้ระบบ Smart ในการติดตามงบประมาณ**

#### **การประชาสัมพันธ์งานวิชาการ**

#### **ผ่านเว็บไซต์ https://sites.google.com/view/kminnovation**

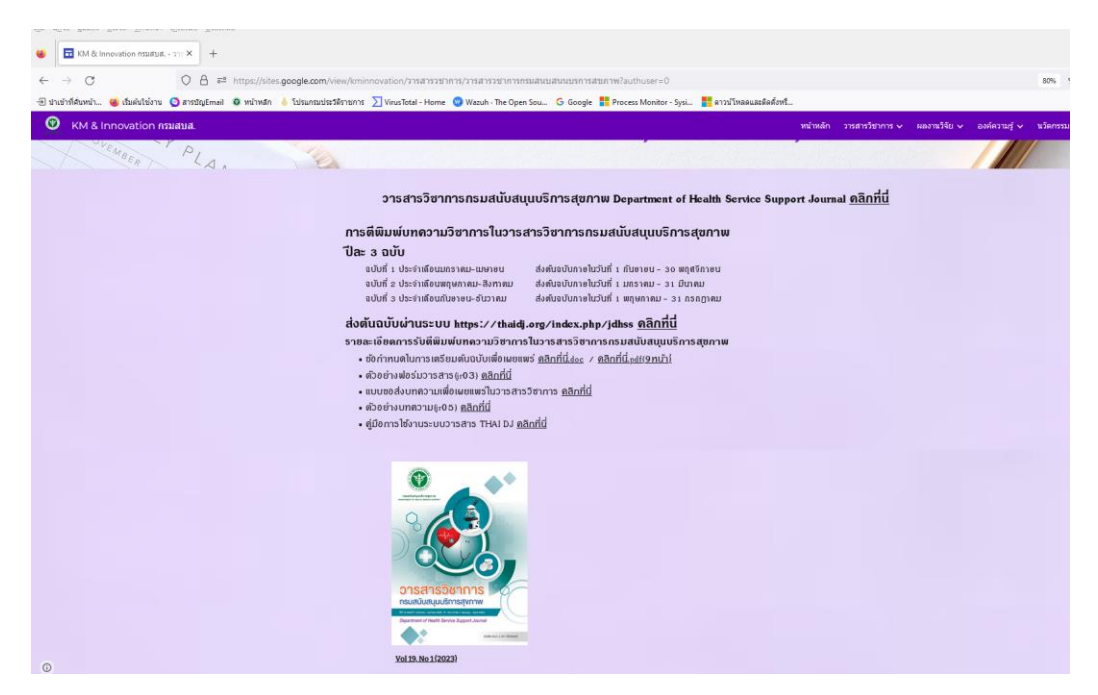

## **คำสั่งเเต่งตั้งคณะกรรมการพิจารณาวารสาร**

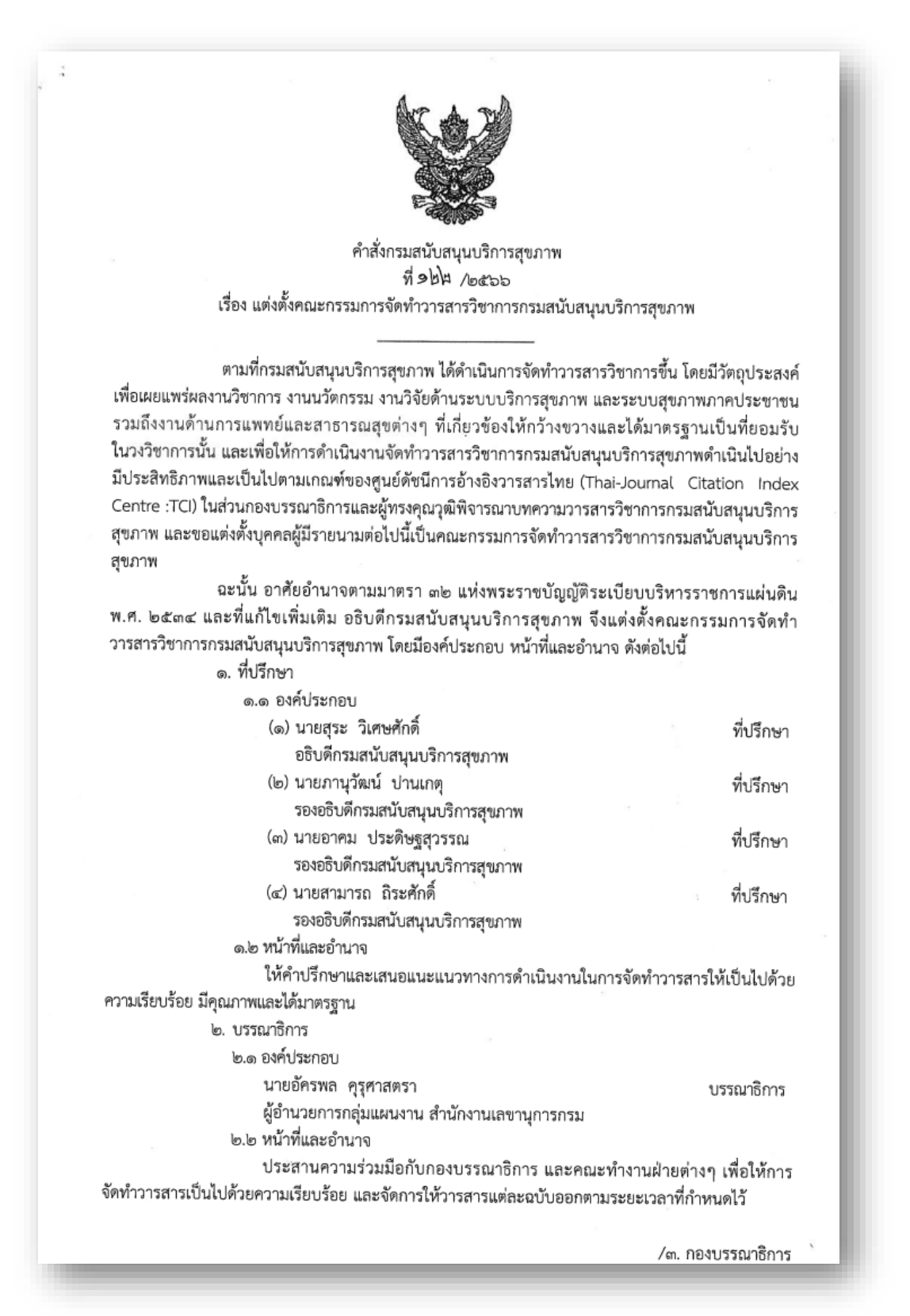